# ESSE3 - Release Notes 16.03.01

### Sommario

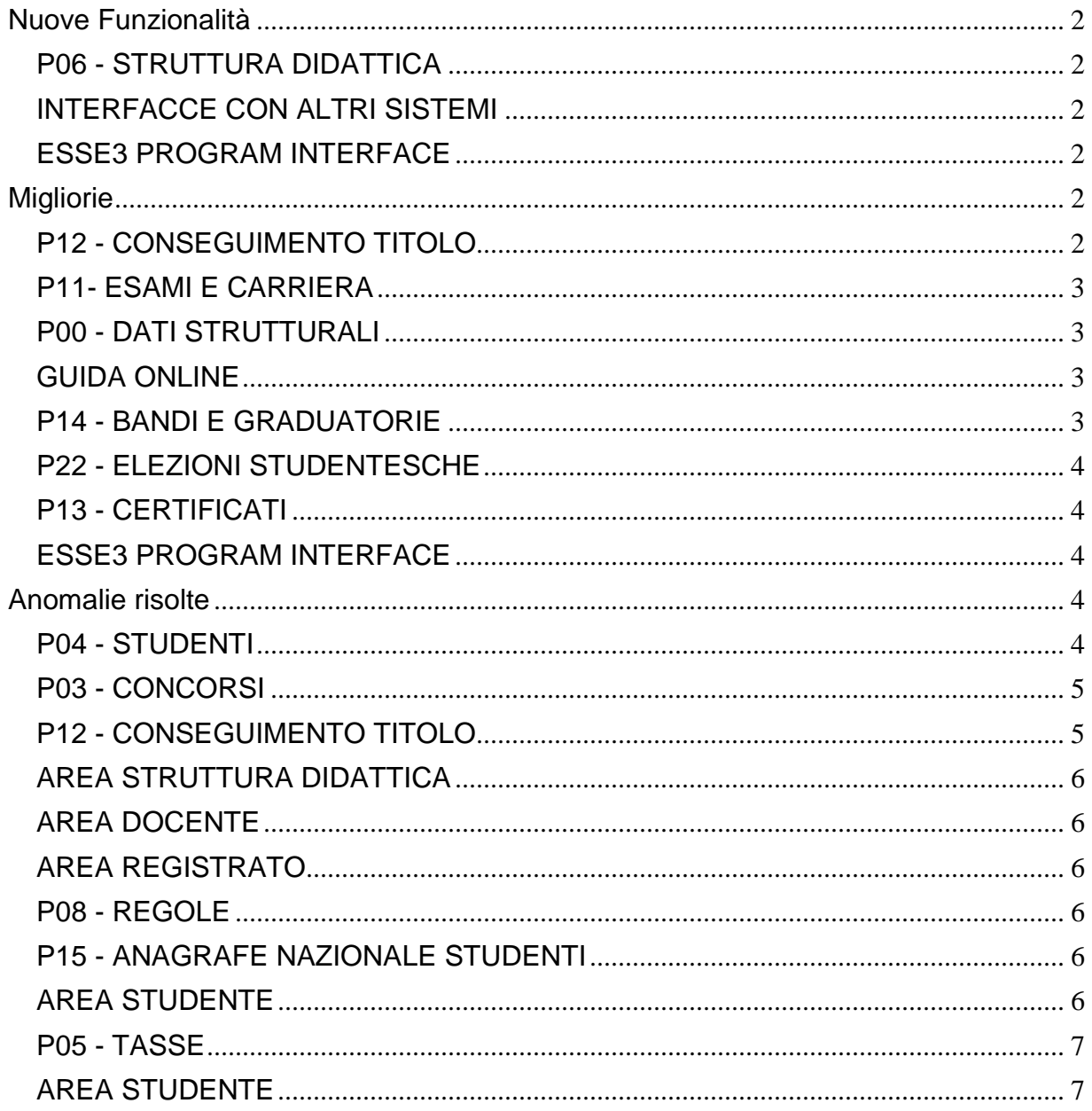

## <span id="page-1-0"></span>**Nuove Funzionalità**

### <span id="page-1-1"></span>**P06 - STRUTTURA DIDATTICA**

#### **PERCORSI DI STUDIO**

 [\[S3DI-1705\]](https://jira.u-gov.it/jira/browse/S3DI-1705) - Come già accaduto per le maschere dei CORSI DI STUDIO e degli ORDINAMENTI, si è effettuato un riordino dei tab anche per questa funzionalità, al fine di rendere più ordinata la rappresentazione delle varie sezioni, contestualmente al suo rilascio in JAVA.

### <span id="page-1-2"></span>**INTERFACCE CON ALTRI SISTEMI**

#### **IMPORT LOGISTICA INCREMENTALE**

 [\[S3DI-1089\]](https://jira.u-gov.it/jira/browse/S3DI-1089) - E' stato introdotto il parametro di configurazione BI\_IMP\_LOG\_PERIODI\_SLEGATI\_SU\_MUTP per indicare se, nell'esportazione incrementale della logistica da U-Gov ad Esse3, deve essere riportato lo stesso periodo su tutte le Attività legate da MUTP o se invece ognuna deve mantenere il periodo che ha in U-Gov.

### <span id="page-1-3"></span>**ESSE3 PROGRAM INTERFACE**

#### **REPLICHE TRAMITE WS**

 [\[S3SG-1733\]](https://jira.u-gov.it/jira/browse/S3SG-1733) - Aggiunto il supporto per l'archiviazione dei documenti elettronici sulla nuova versione del sistema di conservazione documenti informatici "Conserva" (v2), tramite apposita replica basata su Esse3 Gateway.

Al momento le tipologie di documenti supportati sono:

- verbali d'esame
- verbali di laurea.

La funzionalità viene rilasciata in stato disattivato, nel caso serva attivarla va fatta richiesta per dar luogo alle opportune attività progettuali di configurazione e parametrizzazione necessarie.

## <span id="page-1-4"></span>**Migliorie**

### <span id="page-1-5"></span>**P12 - CONSEGUIMENTO TITOLO**

#### **STAMPA PERGAMENA DI LAUREA**

#### **Università degli Studi di MODENA e REGGIO EMILIA**

[\[S3APL-1622\]](https://jira.u-gov.it/jira/browse/S3APL-1622) - Personalizzata la stampa delle pergamene per i corsi di studio di tipo CSS, effettuando le seguenti modifiche al layout di stampa:

1) eliminata la preposizione "in" dopo "diploma di specializzazione per le"

2) eliminato il riferimento alla classe (Classe CSS)

3) aggiunta la frase centrata " con il voto di xx/yy", riportando il voto di conseguimento del titolo e la relativa base.

La frase è stata inserita al posto del riferimento alla classe, con lo stesso font e dimensione del font.

### <span id="page-2-0"></span>**P11- ESAMI E CARRIERA**

#### **WS PROVETTE BOCCONI**

**Università Commerciale "Luigi Bocconi" MILANO**

[\[S3CS-3848\]](https://jira.u-gov.it/jira/browse/S3CS-3848) – E' stato creato un Web Service per l'import delle prove aggiuntive.

#### **SCRIPT**

**Università Telematica TEL.M.A.**

[\[S3CS-3747\]](https://jira.u-gov.it/jira/browse/S3CS-3747) – E' stata creata l'elaborazione query studenti dormienti come richiesto (codice STU\_DORM) per i dettagli vedere il requisito associato.

### <span id="page-2-1"></span>**P00 - DATI STRUTTURALI**

#### **SCADENZE MIUR PER TIPI CORSO**

 [\[S3DI-4177\]](https://jira.u-gov.it/jira/browse/S3DI-4177) - Implementata una nuova maschera, a nome Scadenze MIUR per Tipo Corso, per poter associare da applicativo le scadenze suddivise per tipo corso. La maschera si trova nella cartella Dati Strutturali>Statistiche MIUR

### <span id="page-2-2"></span>**GUIDA ONLINE**

#### **INTERVENTO/BONIFICA SU PIU' FUNZIONI**

**Università degli Studi di MILANO-BICOCCA**

[\[S3DI-3601\]](https://jira.u-gov.it/jira/browse/S3DI-3601) - Nascosta la tabella delle sedi della pagina delle facoltà delle guide online.

**Università degli Studi di MILANO-BICOCCA**

[\[S3DI-4021\]](https://jira.u-gov.it/jira/browse/S3DI-4021) - Pagina del corso di studio: visualizzati i testi dei corsi di studio "Giustificati".

### <span id="page-2-3"></span>**P14 - BANDI E GRADUATORIE**

#### **GESTIONE BANDI DI MOBILITA'**

**Università degli Studi di SIENA**

<span id="page-2-4"></span>[\[S3NA-1117\]](https://jira.u-gov.it/jira/browse/S3NA-1117) - Mobilità Internazionale - iscrizioni da client: gestiti i requisiti liberi con valore.

### **P22 - ELEZIONI STUDENTESCHE**

#### **ELE.STUD. - GESTIONE LISTE**

**Università degli Studi di PADOVA**

[\[S3NA-1208\]](https://jira.u-gov.it/jira/browse/S3NA-1208) - L'e-mail al candidato inserito in una lista viene correttamente prodotta se il parametro INV\_EMAIL\_DA\_PRES\_LISTA\_A\_CANDIDATO è alzato, l'evento ELESTU\_DA\_PRES\_A\_CND è abilitato e l'indirizzo e-mail, di ateneo o personale, del candidato valorizzato.

### <span id="page-3-0"></span>**P13 - CERTIFICATI**

#### **STAMPA CERTIFICATI STUDENTE (CLIENT)**

**Università degli Studi di TORINO**

[\[S3SG-5953\]](https://jira.u-gov.it/jira/browse/S3SG-5953) - Per i seguenti modelli M1315 (Autocertificazione laurea con esami), M1316 (Autocertificazione iscrizione e immatricolazione con esami ) è stata aggiunto aggiunto il codice PA

#### **STAMPA GENERICA (CERTIFICATI STUDENTE E PERSONA)**

**Università degli Studi di CAGLIARI**

[\[S3SG-5841\]](https://jira.u-gov.it/jira/browse/S3SG-5841) - Rilasciati file modificati dall'Ateneo.

### <span id="page-3-1"></span>**ESSE3 PROGRAM INTERFACE**

#### **REPLICHE SU LDAP**

**Università degli Studi di UDINE**

[\[S3SG-5875\]](https://jira.u-gov.it/jira/browse/S3SG-5875) - E' stata adeguata la vista V\_EPI\_REPLICA\_UTENTE\_LDAP personalizzata e utilizzata per il provisioning delle utenze in modo da personalizzare nella colonna CUSTOM\_1 il codice busta.

## <span id="page-3-2"></span>**Anomalie risolte**

### <span id="page-3-3"></span>**P04 - STUDENTI**

#### **IMMATRICOLAZIONE (CREAZIONE STUDENTE)**

**Libera Univ. Inter.le Studi Sociali "Guido Carli" LUISS-ROMA**

[\[S3AM-3803\]](https://jira.u-gov.it/jira/browse/S3AM-3803) - Corretto anomalia per la quale gli studenti con caratteri particolari nello user\_id, al termine del processo di immatricolazione online ottenevano un errore.

#### **GESTIONE STUDENTI**

 [\[S3AM-3948\]](https://jira.u-gov.it/jira/browse/S3AM-3948) - Risolta anomalia la quale, se dalla maschera "Gestione studenti" cartella "Storico", veniva modificato la data di fine sospensione, il campo "durata Gg" si aggiornava correttamente, mentre il campo "Gg. da rec." non si aggiornava.

#### **GESTISCI DECADENZE**

**Università degli Studi di FERRARA**

[\[S3AM-3665\]](https://jira.u-gov.it/jira/browse/S3AM-3665) - E' stato aggiunto la differenziazione dei vari corsi di studio nel report stampa elenco studenti in decadenza.

#### **SCRIPT PKG04**

#### **Università degli Studi di PISA**

[\[S3AM-4015\]](https://jira.u-gov.it/jira/browse/S3AM-4015) - Sistemata vista di estrazione delle iscrizioni valide al fine del recupero degli addebiti tasse: V04\_ISCR\_ANN\_ANNO\_ACC.

### <span id="page-4-0"></span>**P03 - CONCORSI**

#### **VERIFICA TITOLI DI ACCESSO**

- [\[S3APL-4715\]](https://jira.u-gov.it/jira/browse/S3APL-4715) Nel caso di ambiguità, se possiedo un titolo TS, il sistema aggiorna ora correttamente il Tab dei titoli di Accesso (e pulisce i dati); Nel caso in cui siano presenti uno o più titoli in stato "I-ipotesi", se la combinazione dei titoli di accesso richiede quel titolo in stato C, nella maschera delle ambiguità non viene proposto il titolo in stato "I".
- [\[S3APL-4745\]](https://jira.u-gov.it/jira/browse/S3APL-4745) Variata la gestione dei titoli di accesso con ambiguità: ora, in presenza di titolo richiesto in C e candidato con titoli in C ed I, viene comunque presentata l'ambiguità (il titolo C non "vince" più); l'errore in presenza di titolo LS richiesto in stato conseguito e con 2 titoli in ipotesi con viene più generato sulla maschera di disambiguazione; se possiedo un titolo TS, il sistema ora aggiorna correttamente il tab dei titoli di accesso e pulisce i dati; corretta anche la gestione del TS come titolo di accesso gestito singolarmente.

### <span id="page-4-1"></span>**P12 - CONSEGUIMENTO TITOLO**

#### **STAMPA PERGAMENA DI LAUREA**

- [\[S3APL-4188\]](https://jira.u-gov.it/jira/browse/S3APL-4188) Ora sulla maschera "Stampa pergamene di laurea", quale che sia l'ordine che viene scelto, viene applicato anche quello per cognome (escluso nel caso dell'ordinamento per numero di matricola); l'ordine della stampa rispetta ora quello della maschera.
- <span id="page-4-2"></span> [\[S3APL-4672\]](https://jira.u-gov.it/jira/browse/S3APL-4672) - Ora, sulle pergamene di laurea, se è presente la data alternativa di rilascio questa non viene più utilizzata anche come data di conseguimento titolo (se quest'ultima è valorizzata).

### **AREA STRUTTURA DIDATTICA**

#### **RICHIESTA DI ACCREDITO ENTE ESTERNO**

 [\[S3APL-4514\]](https://jira.u-gov.it/jira/browse/S3APL-4514) - E' stata gestita la possibilità di non visibilità e/o non obbligatorietà della nazione del contatto aziendale nella fase di accreditamento di un'azienda (template WTIRO).

### <span id="page-5-0"></span>**AREA DOCENTE**

#### **VERBALIZZAZIONE ONLINE ESAME DI LAUREA**

- [\[S3APL-4131\]](https://jira.u-gov.it/jira/browse/S3APL-4131) Corretto un problema nel calcolo automatico del voto proposto e nel salvataggio del voto calcolato anche nel caso di Javascript disabilitato.
- [\[S3APL-4552\]](https://jira.u-gov.it/jira/browse/S3APL-4552) Corretto un bug che in fase di verbalizzazione online dell'esame di laurea, con chiusura della carriera, comportava l'assegnazione del numero di pergamena lasciando non assegnati alcuni numeri.

### <span id="page-5-1"></span>**AREA REGISTRATO**

#### **CONCORSI**

• [\[S3APL-4664\]](https://jira.u-gov.it/jira/browse/S3APL-4664) - Ora il simbolo della valuta è presente nel kml delle pagine ConcDettaglioConcorsi, ConcDettaglioConcorso, DidaConcorsi (messaggi multilingua n° 81, 101 e 151) e non più cablato.

### <span id="page-5-2"></span>**P08 - REGOLE**

#### **MOTORE CONTROLLO PIANI**

- [\[S3CS-3760\]](https://jira.u-gov.it/jira/browse/S3CS-3760) Correzione durante il calcolo del motore controllo piani per le seguenti casistiche: \* ante riforma senza i regolamenti di percorso
	- \* libretti senza attività
	- \* libretti senza attività superate
- <sup>o</sup> [\[S3CS-3897\]](https://jira.u-gov.it/jira/browse/S3CS-3897) L'intervento consente di non considerare i CFU, delle AD di sostegno, nel conteggio dei CFU totali visualizzati lanciando il motore controllo piani.

### <span id="page-5-3"></span>**P15 - ANAGRAFE NAZIONALE STUDENTI**

#### **CARICAMENTO TABELLE MINISTERIALI CODIFICHE ANS**

<span id="page-5-4"></span> [\[S3DI-4003\]](https://jira.u-gov.it/jira/browse/S3DI-4003) - E' stata corretta un'anomalia nella maschera "CORSI DI STUDIO OFF.F. DELL'ATENEO", per cui veniva troncata la descrizione del corso nel campo "Nome corso Off.F Cds".

### **AREA STUDENTE**

#### **DOCUMENTI PERSONALI**

<sup>o</sup> [\[S3SG-5961\]](https://jira.u-gov.it/jira/browse/S3SG-5961) - Nella funzione dell'area web riservata agli studenti per la visualizzazione e download delle Certificazioni Uniche, è stato gestito un nuovo messaggio di errore specifico quando per lo studente non risulta configurato l'identificativo della persona in UGOV. Il messaggio visualizzato è "Attenzione, utente non abilitato all'utilizzo della funzione", eventualmente modificabile attraverso la gestione multilingua di ESSE3.

### <span id="page-6-0"></span>**P05 - TASSE**

#### **PKG05**

<sup>o</sup> [\[S3TD-2476\]](https://jira.u-gov.it/jira/browse/S3TD-2476) - Risolto bug per cui, nel caso di dottorandi esteri con esonero BGI e cotutela di tipo 'I', navigando dalla maschera delle iscrizioni in 'Addebito studente' veniva generato ogni volta un credito.

### <span id="page-6-1"></span>**AREA STUDENTE**

#### **AUTO CERTIFICAZIONE DEI REDDITI**

**Università degli Studi di FERRARA**

[\[S3TD-407\]](https://jira.u-gov.it/jira/browse/S3TD-407) - Corretto bug per cui, in fase di inserimento di autocertificazione da web, compariva due volte il campo 'Autocertificazione-13'.

#### **TASSE**

#### **Università degli Studi di TRIESTE**

[\[S3TD-406\]](https://jira.u-gov.it/jira/browse/S3TD-406) - Corretto bug per cui, nell'area web 'pagamenti', i caratteri delle scritte 'pagamento effettuato/non pervenuto' non erano correttamente visualizzati.